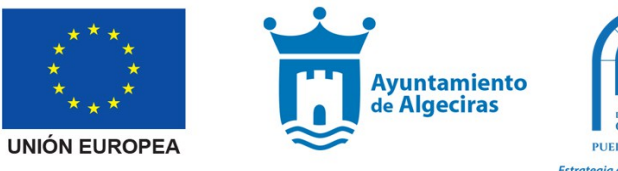

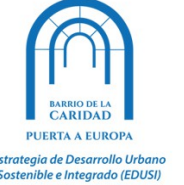

**Dentro de las acciones formativas de las Escuelas Digitales del Barrio de la Caridad dentro del proyecto que lidera el Ayuntamiento de Algeciras enmarcado en la Estrategia DUSI Barrio de la Caridad Algeciras- Puerta a Europa, cofinanciadas en un 80% por FEDER en el marco del programa operativo FEDER Plurirregional de España (POPE), para reducir la brecha digital, se van a llevar a cabo los siguientes talleres:**

## **Talleres**

# **Son 12 Talleres diferentes en los que te puedes inscribir directamente desde la página [www.lacaridaddigital.es,](http://www.lacaridaddigital.es/) o en el teléfono 656 487 925**

Duración: 4horas

**Objetivos** 

Los talleres tienen una orientación práctica permitiendo que los participantes logren un desarrollo de sus competencias digitales de una forma cercana, agradable y motivante, a través de actividades y contenidos actuales. Cada participante trabajará directamente en el programa o dispositivo pertinente. **Programación** 

#### **1. Gestiones útiles por Internet**

- Realizar gestiones esenciales de forma ágil y rápida, ahorrando tiempo en los trámites cotidianos
- Cómo instalar, importar, exportar, revocar y actualizar un certificado digital en sencillos pasos
- Realizar gestiones en la administración pública con el DNI y certificado digital

### **2. Aprende a usar de forma óptima el móvil**

- ¿Cómo utilizar el smartphone?
- ¿Cómo es un smartphone?
- Encender el smartphone.
- Iconos de pantalla del smartphone.
- Llamar desde un smartphone.
- Recibir llamadas con el smartphone.
- Guardar números en la agenda de contactos del smartphone.
- Escribir mensajes de texto en el smartphone.
- Hacer fotos y vídeos con el smartphone.
- Conectarse a Internet desde el smartphone.
- Acceder a Internet y configurar el correo en un smartphone.
- Descargar e instalar una app en el smartphone.
- -Aplicaciones

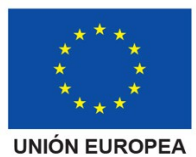

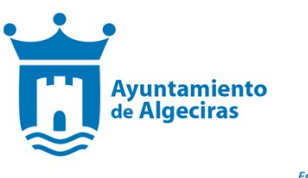

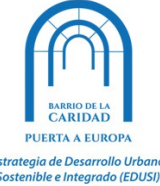

#### **3. Aplicaciones móviles para la mejora de las tareas familiares y escolares**

- Identificar qué funcionalidades pueden realizar nuestros móviles en el ámbito familiar
- Utilizar las principales aplicaciones de almacenamiento, citas, toma de notas, educación, etc.
- Saber emplear los dispositivos móviles como herramienta de mejora escolar

#### **4. Aplicaciones móviles para la vida diaria y el ocio**

- Aplicaciones para la búsqueda de información
- Aplicaciones para la compra de entradas
- Aplicaciones para la salud
- Aplicaciones para desplazamientos y GPS
- Aplicaciones para transportes públicos
- Otras aplicaciones

#### **5. Encuentra empleo a través de Internet**

- Diagnosticar tu situación real (autoconocimiento) y aplicar la estrategia más adecuada para lograr objetivos personales

- Utilizar las redes sociales más útiles para la búsqueda de empleo
- Crear y publicar un perfil en LinkedIn de acuerdo a tus preferencias de empleo

#### **6. Buenas prácticas en el uso de dispositivos móviles y redes sociales**

- Pautas de comportamiento adecuado en el consumo de contenidos de Internet
- Detectar comportamientos peligrosos y tendencias adictivas en el uso de las redes sociales y aplicaciones de mensajería

- Aplicar estrategias para la reducción progresiva del uso excesivo de Internet y dispositivos móviles

#### **7. Identidad digital: crea, desarrolla y cuida tu marca personal**

- Qué es el Networking digital de proximidad y generalista
- Realizar un análisis de tu perfil
- Poner en práctica las pautas para desarrollar tu marca personal

- Conocer y practicar en las redes sociales más relevantes la proyección personal y profesional

#### **8. Crear y sacar provecho a tu blog**

- Las capacidades básicas necesarias para optimizar un blog a nivel técnico

- Las pautas adecuadas para que nuestro blog tenga un contenido de calidad y esté bien posicionado

- Comprender la importancia de trabajar una identidad única y diferenciada
- Entender y utilizar las principales fuentes de ingresos existentes para un blog

#### **9. Seguridad en Internet: precauciones y protección**

- Identificar los sitios de internet que presentan más riesgo de infección por malware

- Identificar si tu ordenador está infectado por malware en el uso de internet y descarga de archivos

- Eliminar las cookies en distintos navegadores (Google Chrome, Internet Explorer y Mozilla Firefox)

#### **10. El videocurriculum como herramienta de búsqueda de empleo**

- Herramientas existentes para elaborar un videocurrículum
- Cómo difundir o compartir tu propio proyecto y darte a conocer

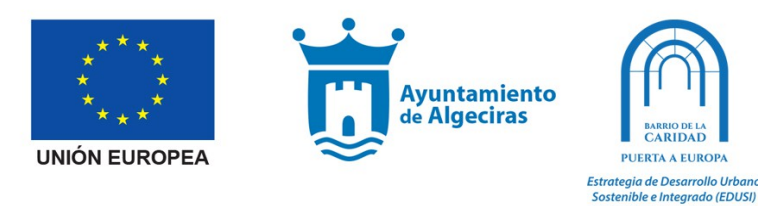

- Las pautas para grabar un videocurrículum de éxito
- Ofrecer a los potenciales empleadores un mayor conocimiento sobre tu trayectoria profesional

#### **11. Iníciate en la edición de fotografías**

- Conceptos básicos de fotografía
- Programas de retoque digital
- Retoque fotográfico online
- Tipos de archivos fotográficos digitales

#### **12. Iníciate en la edición de vídeo**

- Introducción al lenguaje audiovisual: raccord, salto de eje, efecto kulechov.
- Nociones básicas para aprender a editar: ritmo, sonido, duración de los planos.

- Cómo exportar el material de tu cámara, tablet, móvil, etc., para poder trabajar con el vídeo en un programa de edición. Tipos de archivos, formatos y compresión.